# CSCI 204: Data Structures & Algorithms

#### Algorithm Analysis

Pretend we had a list with x different names. We build the following method to see if a name is in our list:

def is\_name\_in\_list(my\_list, search\_name): for item in my\_list: if item == search\_name: return True return False

How do we measure the "speed" of a program? What do we need to know to determine how fast this will run?

## Why does this matter?

- Computers are so fast! But…
- Large Scale Data
- Google, Twitter, Facebook.. Big Data
- Limited Resources – phones, watches, wearable computing
- High Performance Environments – milliseconds matter

#### Measure the work instead of timing

- If we actually measure time, e.g., using the Linux time command, we can't account for the speed differences among different computers.
- Rather, we'd measure the steps an algorithm or a program will take when comparing them.
- Try a few examples with the time command …

### Big-O Notation

- No need to count precise number of steps
- Classify algorithms by order of magnitude
	- Execution time
	- Space requirements
- Big O gives us a rough **upper bound**
- Goal is to give you intuition

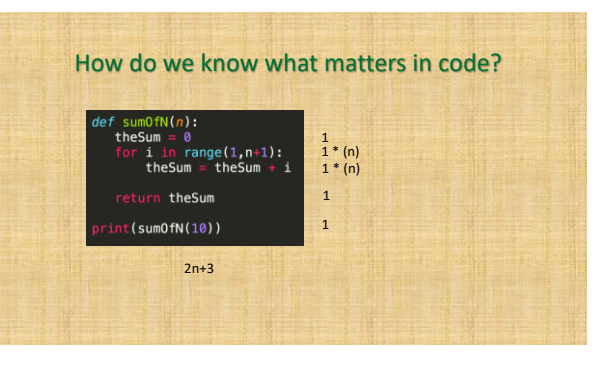

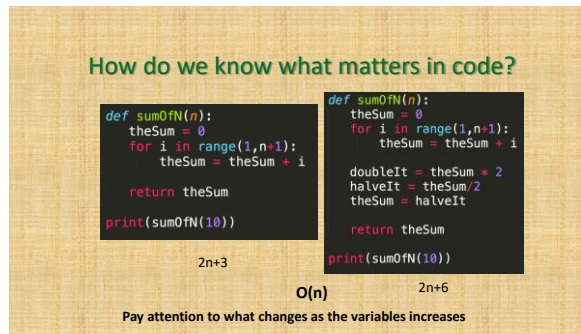

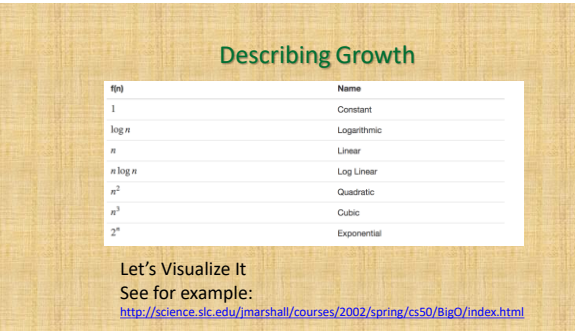

## Does it REALLY matter?

- Try out two examples
	- time python bubblesort.py
	- time python quicksort.py
- Try out a few more examples from mainRun.py which calls various operations in bigO.py

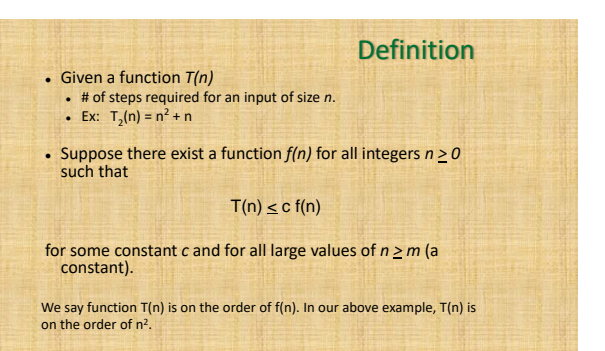

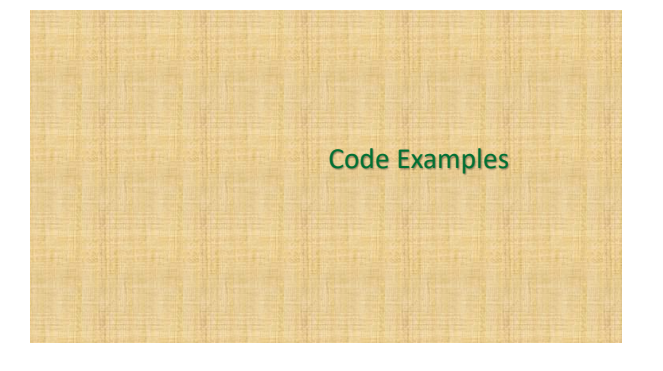

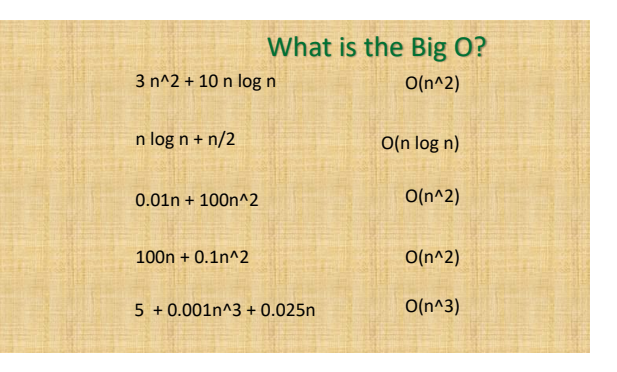

#### Code Evaluation #1 **def** ex1( n ):  $count = 0$ **for** i **in** range( n ):  $count += i$ **return** count Code Evaluation #2 **def** ex2( n ):  $count = 0$ **for** i **in** range( n ):  $count += 1$ **for** j **in** range( n ): count += 1 **return** count

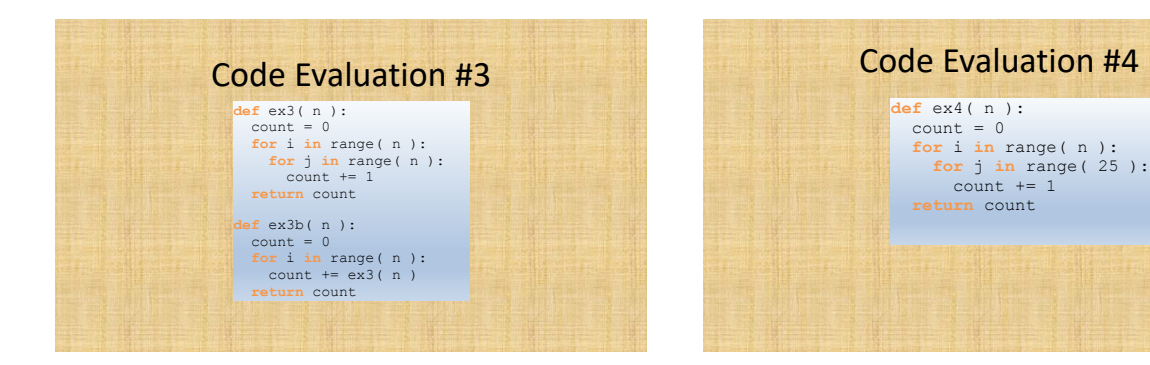

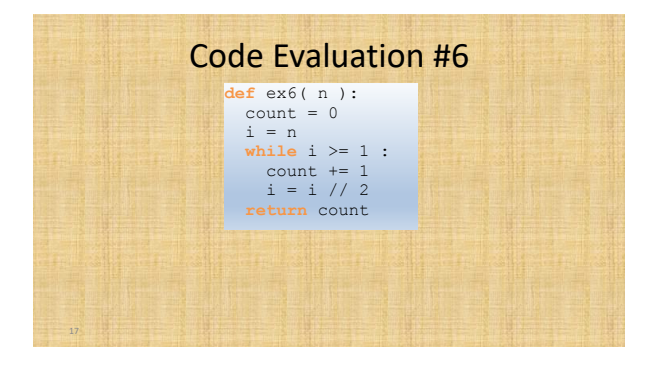

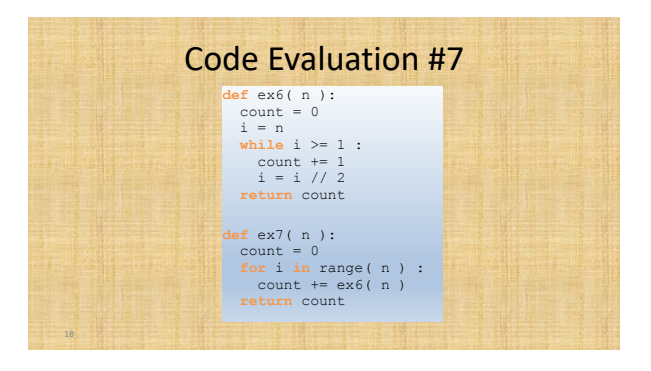